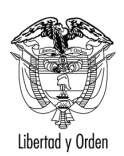

## MT-1350-2 - 3343 del 31 de enero de 2006

Bogotá, D.C.

Doctor **EDISON ALBERTO PEDREROS BUITRAGO** Apoderado General **SALUDVIDA EPS** Calle 40 A No.  $13 - 06$ BOGOTA D.C.

Asunto: Tránsito - Publicidad en vehículos

En atención al oficio de la referencia, mediante el cual eleva consulta relacionada con la posibilidad de fijar, pintar o adherir publicidad exterior visual en los vehículos y de acuerdo con lo señalado en el artículo 25 del Código Contencioso Administrativo, le informo lo siguiente:

El Ministerio de Transporte en ejercicio de las facultades legales y en especial las conferidas por la Ley 769 de 2002, expidió la Resolución No. 02444 del 7 de mayo de 2003, mediante la cual se reglamenta la ubicación, colocación, características y medidas de las vallas publicitarias y promocionales, letreros y avisos.

El artículo 10 de la citada disposición determina las condiciones que se deben cumplir en cuanto a la ubicación, instalación, características y medidas de las vallas, letreros y avisos que se instalen en vehículos automotores.

Corresponde a las autoridades locales, dentro de su respectiva jurisdicción, reglamentar todo lo referente a la ubicación y colocación de vallas publicitarias y promocionales, letreros y avisos siempre y cuando las disposiciones que emitan no contraríen lo dispuesto en el Código Nacional de Tránsito, ni la Resolución No. 2444 del 7 de mayo de 2003, expedida por este Ministerio y que anexo a la presente comunicación.

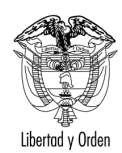

## **EDISON ALBERTO PEDREROS BUITRAGO**

No es permitido que las motocicletas o bicicletas se utilicen para el transporte de mensajes publicitarios, la Resolución es clara al señalar el tipo de vehículos a los cuales se les permite llevar este tipo de publicidad, lo anterior a fin de garantizar la seguridad de las personas y de su patrimonio representado en los bienes transportados.

Cordialmente,

## **LEONARDO ALVAREZ CASALLAS**

Jefe de Oficina Asesora de Jurídica